## Phase transitions in Artificial Inteligence

Gonçalo Oliveira

Instituto Superior Técnico

IST, Março 2024

K ロ ▶ K @ ▶ K 할 ▶ K 할 ▶ . 할 . ⊙ Q Q\*

"Sudden changes of behavior": When a relevant function has a **discontinuity** in one of its derivatives.

K ロ ▶ K @ ▶ K 할 ▶ K 할 ▶ 이 할 → 9 Q Q →

- $\triangleright$  Gas-liquid.
- $\blacktriangleright$  Ferromagnetism.
- $\triangleright$  Message/disease propagating in a network (or graph).

Examples from several areas of science/engineering, including AI.

▶ Neural network  $\Rightarrow$  function  $f : \mathbb{R}^{N_{in}} \to \mathbb{R}^{N_{out}}$ , which to an input associates an output. Schematically, for one layer

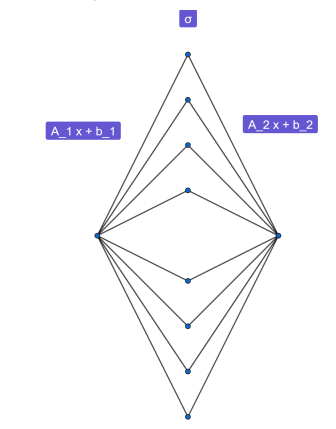

K ロ ▶ K @ ▶ K 할 ▶ K 할 ▶ 이 할 → 9 Q Q →

\n- For 
$$
b_1 \in \mathbb{R}^{N_{in}}
$$
,  $b_2 \in \mathbb{R}^{N_{out}}$  and  $A_1 \in M_{N \times N_{N_{in}}}$ ,  $A_2 \in M_{N_{out} \times N}$
\n- $f(x) = A_2 \sigma(A_1 x + b_1) + b_2$ .
\n

▶ Neural network  $\Rightarrow$  function  $f: \mathbb{R}^{N_{in}} \to \mathbb{R}^{N_{out}}$ . An example with three layers:

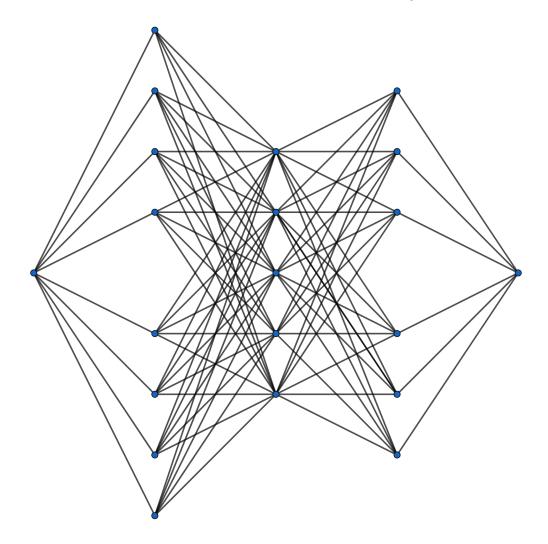

$$
f(x) = A_4 \sigma (A_3 \sigma (A_2 \sigma (A_1 x + b_1) + b_2) + b_3) + b_4.
$$

K ロ K K B K K B K K B X X X K K K K A K K

▶ Neural network  $\Rightarrow$  function  $f: \mathbb{R}^{N_{in}} \rightarrow \mathbb{R}^{N_{out}}$ . For one layer

$$
f(x)=A_2\sigma(A_1x+b_1)+b_2,
$$

with

$$
\sigma:\mathbb{R}^N\to\mathbb{R}^N
$$

a fixed function (activation function).

▶ The network can be taught pairs  $\{(x_i, y_i)\}_{i \in I}$ : Minimize

$$
\mathcal{L}(\mathbf{A},\mathbf{b}):=\sum_{i\in I}\left(f(x_i)-y_i\right)^2,
$$

with  $A = (A_1, A_2)$  and  $b = (b_1, b_2)$ .

**►** Evolve  $\mathbf{A}(t)$ ,  $\mathbf{b}(t)$  with  $-\nabla \mathcal{L}$ . Then, the values  $f_t(x_i)$  evolve according to:<sup>1</sup>

$$
\frac{d}{dt}(f_t(x_i)-y_i)=-\sum_{j\in I}\Theta_{ij}(f_t(x_j)-y_j),
$$

**KORKARA KERKER DAGA** 

for a matrix Θ known as Neural Tangent Kernel (NTK).

<sup>1</sup>When  $N \rightarrow +\infty$ 

## Spectral gap and spectral ratio

From the equation *d dt* (*ft*(*X*) <sup>−</sup> *<sup>Y</sup>*) = <sup>−</sup>Θ(*ft*(*X*) <sup>−</sup> *<sup>Y</sup>*), we find  $f_t(X) - Y = e^{-\Theta t} (f_0(X) - Y).$  $\blacktriangleright$  If  $\lambda_{min}$  := smaller eigenvalue  $\Theta$ , we obtain  $|f_t(X) - Y| \lesssim e^{-\lambda_{min}t}$ .  $\implies \lambda_{\text{min}} \sim$  learning rate!  $\blacktriangleright$  If  $\lambda_{\text{max}} := \text{largest eigenvalue } \Theta.$ =⇒ <sup>λ</sup>*max* λ*min* ∼ stability of learning.

**I** Varying the network parameters ... phase transitions in  $\lambda_{min}$  e  $\frac{\lambda_{max}}{\lambda_{min}}$ .

## Phase diagram for tr Θ (L. Carvalho, J. Costa, J. Mourão, O.)

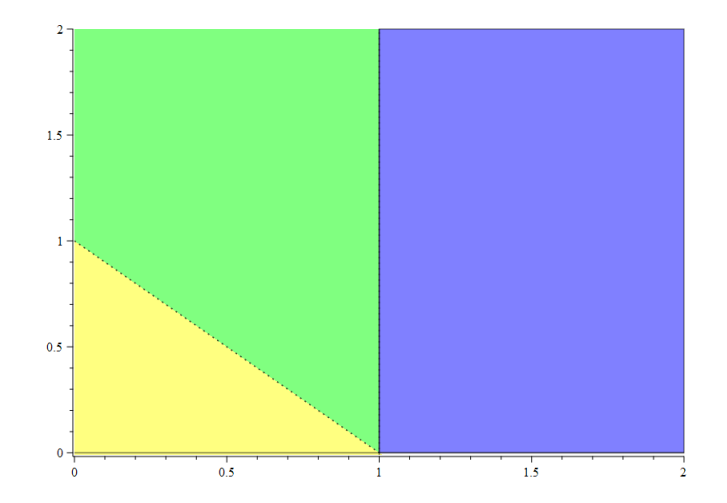

Phase diagram for the behavior of tr Θ in wide and deep networks.

K ロ ▶ K @ ▶ K 할 ▶ K 할 ▶ 이 할 → 9 Q Q →

## To do:

- $\blacktriangleright$  Find relevant quantities to study.
- $\blacktriangleright$  Learn techniques which can be used to establish the existence of phase transitions (Crandall–Rabinowitz theorem, Lyapunov–Schmidt reduction).

**KORK ERKER ADAM ADA** 

- $\blacktriangleright$  Prove the existence of phase transitions in the problem at hand.
- $\blacktriangleright$  Understand what is the best phase (for our goals).

**Thank you!**

KOKK@KKEKKEK E 1990